# DIGITAL : Log LEA – Estimation des coûts d'ouvrage (MBP)

#### **DISTANCIEL**

Approfondirles fonctionnalités du logiciel LEA

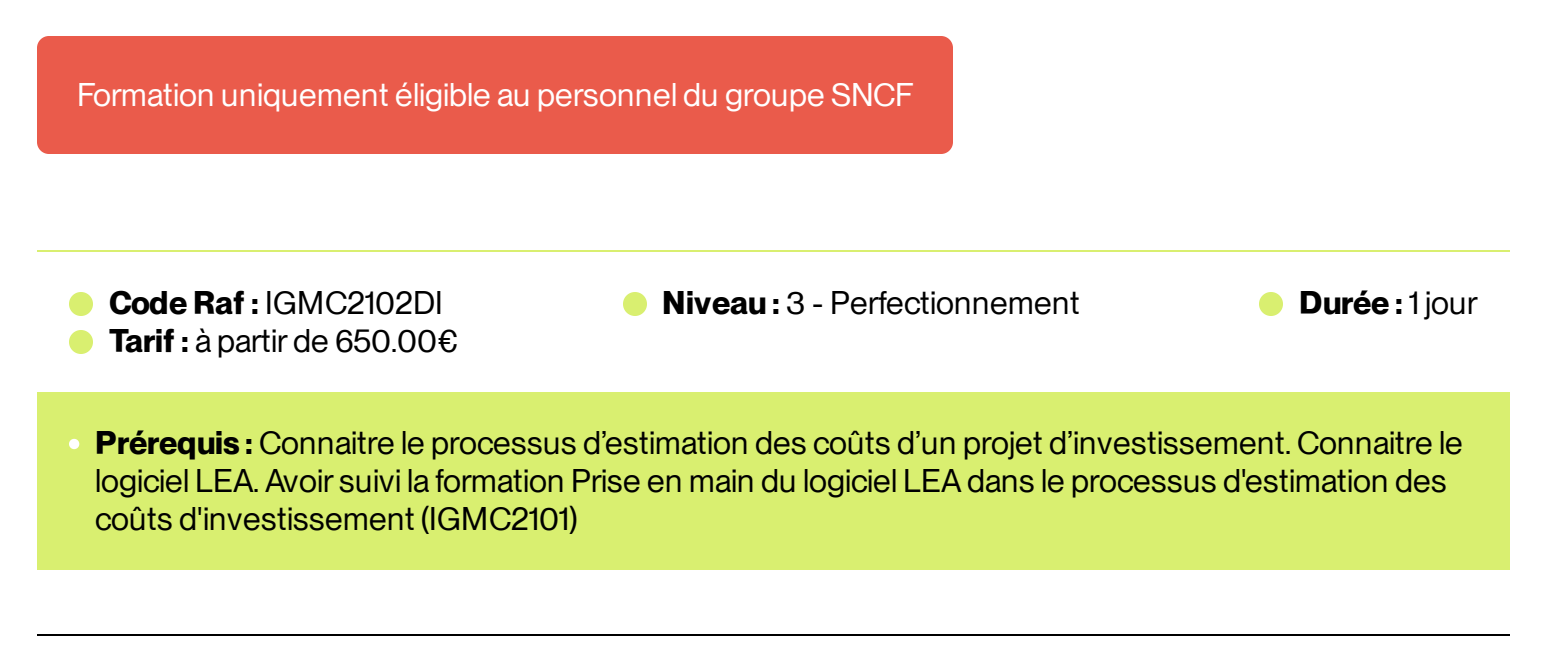

## Présentation

Approfondirles fonctionnalités, connaitre les astuces et bonnes pratiques du logiciel LEA surla partie estimation des fournitures et travaux (MBP)

## Programme

#### **1 – Démarrer une estimation**

- tapes de l'estimation avec LEA
- Importer et vérifier les données du projet
- Paramétrer les options du logiciel

### **2 – Gérerles bibliothèques de prix**

- Charger les référentiels  $\bar{\phantom{a}}$
- Créer une BDDE LEA  $\bullet$
- Créer des sous-détails de prix  $\bar{\phantom{a}}$
- Créer une BDDE format Excel  $\bullet$

#### **3 – Créer et remplir des détails estimatifs**

- Contenu d'un Détail Estimatif (DE) y compris SAV  $\bullet$
- Le principe de calcul du montant des fournitures et travaux (MBP)  $\bullet$
- Actualisation des PU de base  $\bullet$
- Créer un Détail Estimatif  $\bullet$
- Rechercher et insérer des articles des BDDE  $\bullet$
- Créer une option et appliquer des plus-values  $\hfill \Box$
- Créer un article avec une unité spéciale  $\bar{0}$
- Suivre la modification des DE  $\blacksquare$

#### **4 – Corriger et vérifier ses estimations**

- Mettre à jour les articles de prix  $\ddot{\phantom{a}}$
- Rechercher/Vérifier/Remplacerles éléments d'un projet  $\ddot{\phantom{a}}$

#### **5 – Elaborerla notice d'estimation**

- Contenu d'une notice estimation Métier  $\bullet$ Diffusable SNCF RESEAU
- Créer et compléter la notice Métier  $\bullet$

#### **6 – Créerles livrables de l'estimation**

- Livrables Métier des travaux et fournitures  $\ddot{\phantom{a}}$
- Livrable Ressources Sécurité et Logistique  $\ddot{\phantom{a}}$
- Livrable Matières SNCF (INFRARAIL)  $\hfill\textcircled{\ensuremath{\mathnormal{\sqcup}}\,}$

#### **7 – Exporterles estimations pourl'assemblage**

Exporter les estimations pour l'assembleur (fichier lea\_expmoe)  $\bullet$ 

## **• Public cible**

Estimateur de l'ensemble des métiers de l'Ingénierie

## Modalités

01 **Appréciation**

Questionnaire d'appréciation systématique après la formation, et 2 à 3 mois plus tard

#### 02 **Evaluation**

L'atteinte des objectifs de la formation est évaluée par autoévaluation de l'atteinte des objectifs et de la mise en oeuvre des acquis après 2 à 3 mois

#### **Modalités d'inscription**

03

- Pour les collaborateurs SNCF, inscription auprès de votre Cofo  $\alpha$
- Pour les entreprises externes, contactez Louis de Laromiguière :  $\bullet$ ext.louis.delaromiguiere@udi-sncf.com

Délais d'accès : Inscription possible **jusqu'à 15 jours avant la formation**

Version active du du 2022/08/01

**Pour une question surle contenu de la formation :** [developpement@monudi.com](mailto:developpement@monudi.com)

**Pour une question administrative surla formation :** [production@monudi.com](mailto:production@monudi.com)